# $\boxed{1}$  TREINAWEB

#### **CONTEÚDO PROGRAMÁTICO**

### macOS - Fundamentos para desenvolvedores

Carga horária: 6 horas

TreinaWeb Tecnologia LTDA CNPJ: 06.156.637/0001-58 Av. Paulista, 1765 - Conj 71 e 72 São Paulo - SP

#### **CONTEÚDO PROGRAMÁTICO**

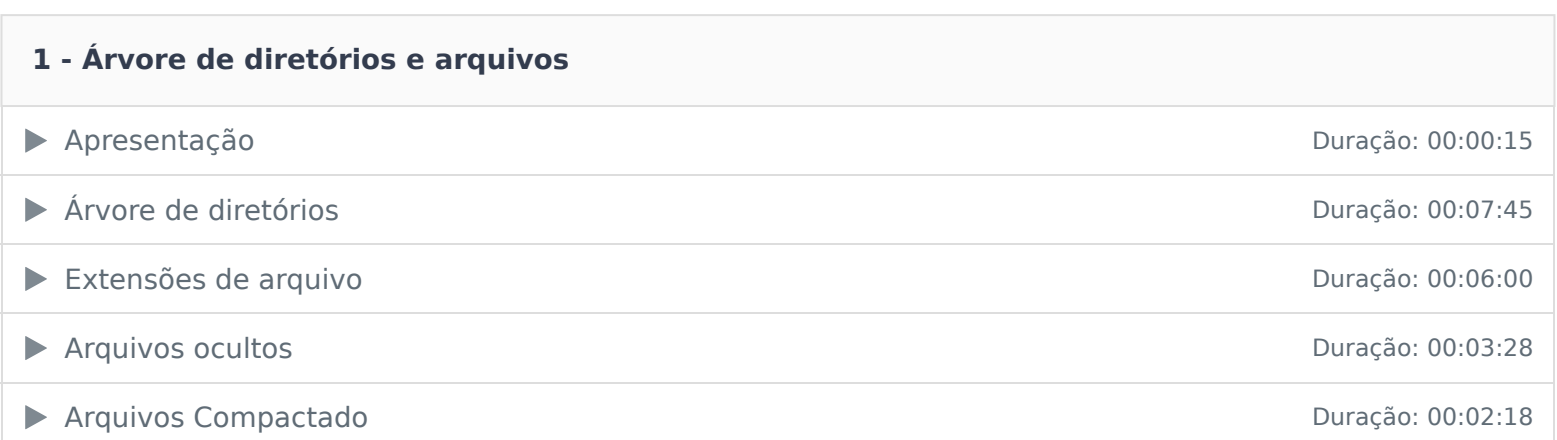

## **2 - Introdução a linha de comandos** ▶ Apresentação Duração: 00:00:13 A importância de linha de comandos Duração: 00:04:17 ▶ O que é Terminal, Shell e Console Duração: 00:03:49 ▶ Terminal padrão e Hyper Duração: 00:02:22 ▶ Funcionamento básico de um terminal Duração: 00:06:57

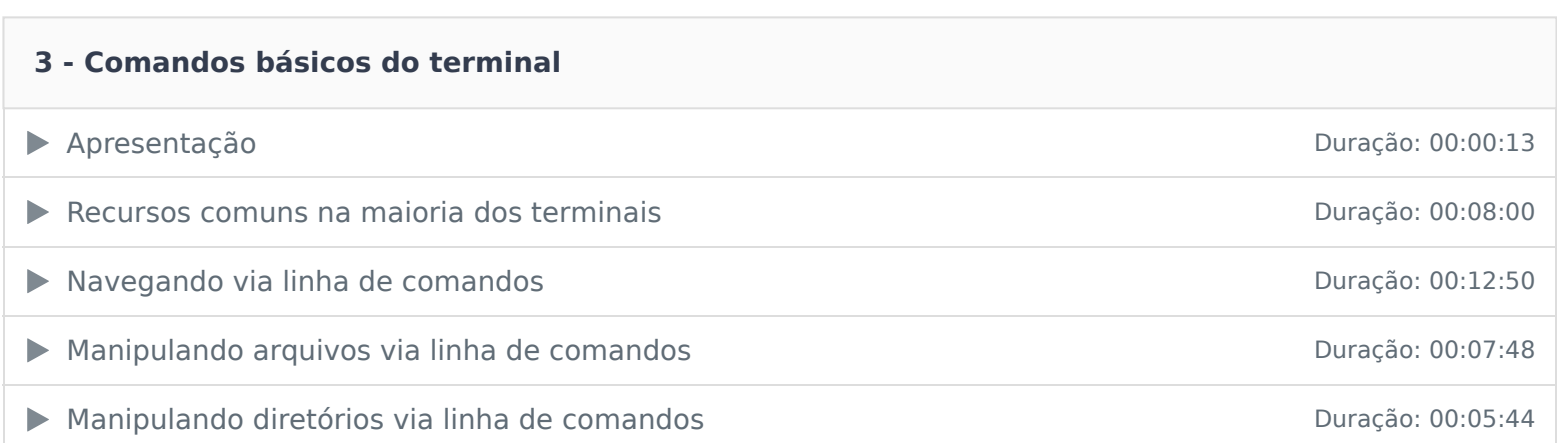

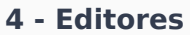

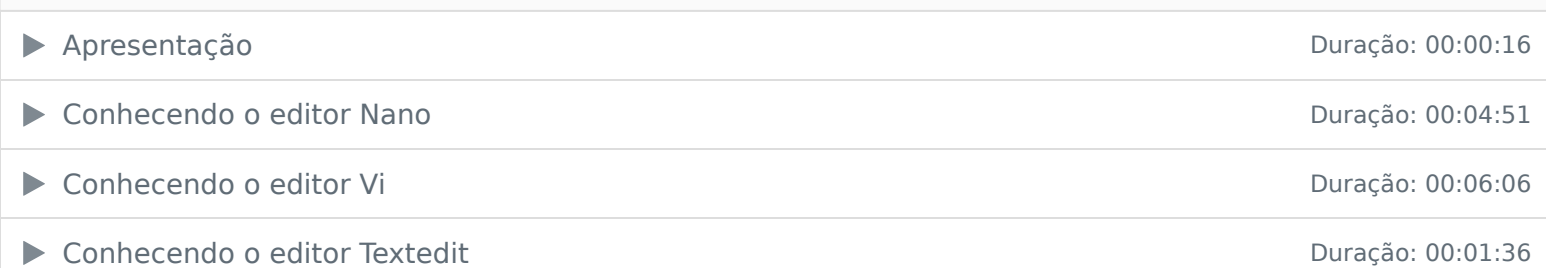

#### **5 - Recursos avançados do MacOS**

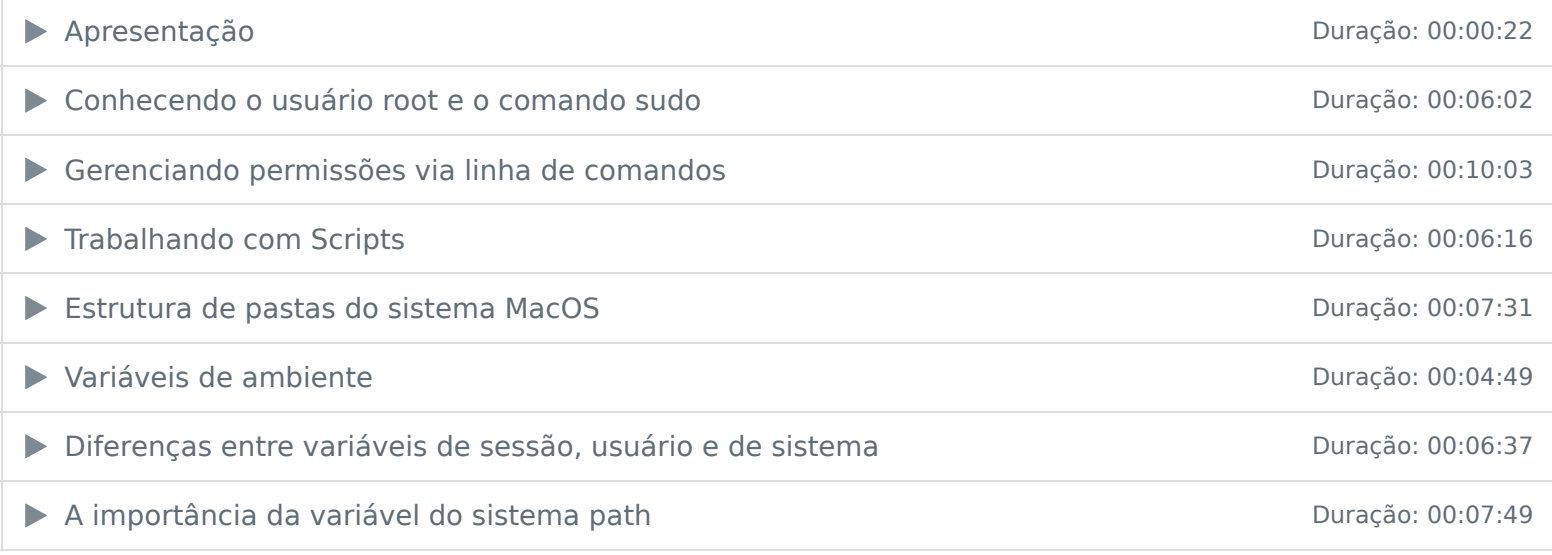

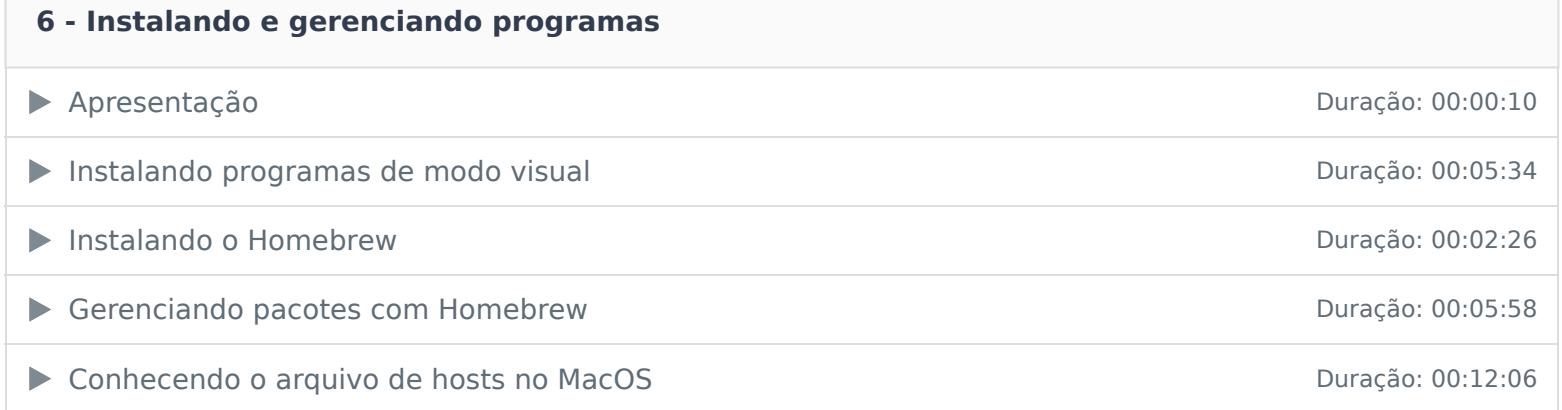

Ficou alguma dúvida em relação ao conteúdo programático? Envie-nos um e-mail **clicando aqui** .